## SAP ABAP table KLPRAB {Logging of Attributable Amounts (Issuer Risk)}

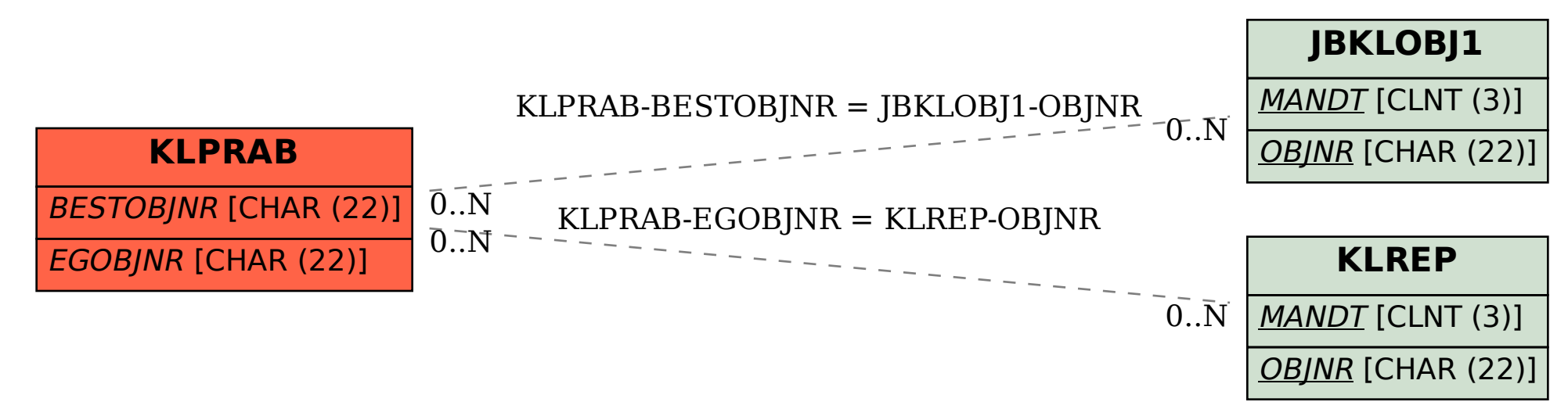